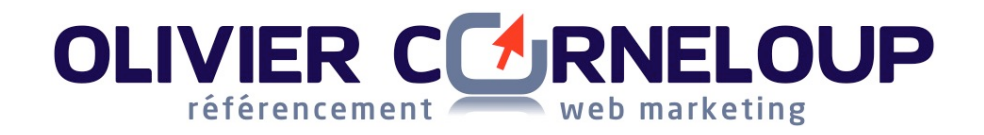

# **Recommandations SEO pour la refonte de votre site web (août 2015)**

Votre site web est déjà optimisé pour le SEO (et vous êtes satisfait de votre référencement) et vous vous apprêtez à le refondre ? Vous souhaitez le relooker, faire évoluer son design, sa structure (arborescence), ses menus, certains contenus ?

**Cette** refonte de site présente une menace pour votre SEO. En effet, la mise en ligne d'une nouvelle version de votre site peut entrainer une forte baisse de votre positionnement et donc de votre de trafic visiteurs.

Voici les points importants à prendre en compte, dans un tel contexte, pour éviter une catastrophe. Pensez à intégrer ces divers points dans le brief que vous adresserez à votre agence web.

#### **1.** Ne supprimez pas massivement des pages.

Si vous avez déjà travaillé votre SEO (et même sans cela) il est probable qu'une grande majorité de vos pages soit indexée dans Google.

Chaque page de votre site attire des visiteurs. Supprimer des pages (sans autre action) engendre donc de facon mécanique une baisse de votre trafic. Pour schématiser si vous supprimer la moitié des pages de votre site, vous perdrez quasiment la moitié de votre trafic naturel.

Plutôt que de supprimer des pages (voire des rubriques entières de votre site), il faut IMPERATIVEMENT mettre en place des redirections vers des pages à la thématique proche (cf. point n°3).

#### **2.** Ne supprimez pas massivement des textes existants

Lorsqu'une page de votre site est particulièrement bien référencée sur un groupe de mots clés, évitez de supprimer trop de texte de cette page lors de la refonte de votre site (Il est en revanche tout à fait recommandé de mettre les textes à jour, de les enrichir, d'intégrer de nouvelles images, des vidéos…)

Il y aurait un risque, par exemple, à passer d'un page d'accueil très riche en texte, à une page d'accueil uniquement constituée d'images (il faudrait alors compenser la « désoptimisation in site » par du netlinking)

Ce qui est vrai pour les textes est également vrai pour vos images ou vidéos... Si celles-ci sont bien référencées, veillez à ne pas les supprimer de la nouvelle version de votre site.

## **OLIVIER CORNELOUP** référencement web marketing

#### **3.** Ne modifiez pas vos URL sans mettre en place des redirections.

C'est un point ESSENTIEL !

Les pages de votre site sont déjà indexées dans Google. Chacune d'elle apporte du trafic visiteurs à votre site. Si vous modifiez une URL, ce qui sera probablement le cas si vous changez de CMS, alors :

- L'ancienne URL disparait et vous perdez le trafic visiteurs lié à cette page.
- L'ensemble des backlinks (liens) qui ont été faits vers cette page sont perdus.
- Vous perdez donc tout le « trafic naturel » et le trafic « sites référents » lié à cette page (et il faudra du temps pour que la nouvelle URL soit correctement référencée).

Dans l'idéal, conservez exactement les mêmes URL sur la nouvelle version de votre site.

Attention : les URL doivent rester exactement les mêmes, y compris les éventuelles terminaisons du type .php ou .html.

En clair, on ne supprime pas ou on ne modifie pas une URL existante (que ce soit lors d'une refonte ou pas). On met en place des redirections (on demande à son webmaster / agence web de le faire).

#### **4. Mettez en place des redirections 301 (pertinentes) page par page.**

Plutôt que de supprimer une page ou de modifier son URL il faut donc mettre en place une redirection permanente (301) vers une nouvelle page.

Grâce à cette redirection, Google « comprendra » que l'ancienne page a été remplacée par une nouvelle page (ce qui évitera la perte du positionnement et du trafic).

Il faut prendre soin de mettre en place une redirection vers une page qui traite de la même thématique (où on retrouve des mots clés proches, dans le texte, comme dans la balise title, ...). Il faut éviter de rediriger toutes vos anciennes pages vers votre page d'accueil par exemple.

En théorie, c'est assez simple. Mais, sur de gros sites, lorsqu'on modifie en profondeur la structure des menus, le « rubriquage », la démarche demande un peu de réflexion.

Attention, Google ne prend en compte qu'une seule redirection 301 (et pas plusieurs redirections successives). C'est notamment pour cette raison qu'il est préférable, lorsque cela est possible, de conserver les URL existantes plutôt que de mettre en place des redirections.

Concrètement, il faudra transmettre à votre agence web / webmaster un fichier Excel dans lequel vous ferez apparaître toutes vos URL actuelles et les URL correspondantes de votre future version de site.

## **OLIVIER CORNELOUP** référencement

#### **5. Vérifiez vos balises title et description**

Si votre SEO est déjà optimisé, penser à :

- Conserver les **balises <title>** de chaque page
- Conserver les **balises <description>** de chaque page

Bien évidemment, si votre site n'a jamais été optimisé pour le SEO, c'est le moment de personnaliser / optimiser vos balises title, description... et tout le reste !

#### **6. Vérifiez vos titres / sous-titres h1, h2…**

Si votre site a déjà été optimisé pour le SEO, chaque page doit posséder *une balise h1* (et une seule), **positionnée sur du texte**. La structure des h1, h2, h3.... ne doit pas être modifiée lors de la refonte du site (le nouveau template / thème choisi doit donc conserver la h1 et les h2, h3.... de chaque page).

Là encore, si, sur la version actuelle de votre site, vous n'avez pas de balise h1 placée sur le titre de vos articles (ce qui arrive encore souvent... on trouve pas mal de sites avec une H1 sur le logo et le titre des articles en h2), profitez de votre refonte pour optimiser la structure de vos pages.

#### **7.** Conservez le maillage interne (liens internes)

A priori cela ne devrait pas poser de problème mais veillez quand même à conserver vos liens internes (en se basant sur l'hypothèse que ce maillage est réalisé de façon pertinente sur votre site actuel).

Les liens créés depuis la page d'accueil sont particulièrement importants.

### **8.** Conservez les attributs alt des images et, le cas échéant, les **désignations des fichiers images.**

Si les attributs alt ont été optimisés (= s'ils intègrent les mots clés correspondant à votre page), pensez à bien conserver les alt de chaque image.

Même chose pour les désignations des fichiers images : s'ils ont été optimisés pour le SEO (donc si le nom du fichier image contient des mots clés, ex. mot-cle-4256.png) alors, veillez à conserver la désignation de ces fichiers.

#### **9.** Pensez à votre back-office

Si vous avez l'habitude de personnaliser vos balises (title, description..), vos URL, URL canonique, attributs alt de vos images..., veillez à ce que cela soit possible sur votre futur site. Même lorsqu'on utilise un CMS très classique (Drupal, Wordpress...) il est souvent nécessaire d'installer des plugins pour personnaliser les éléments clés du SEO. Pensez à intégrer vos demandes à votre brief pour la refonte à votre agence web.

### **OLIVIER CORNELOUP** référencement web marketing

#### **10. Conservez le même code Google Analytics**

Evitez de changer le code Analytics... ce sera beaucoup plus simple pour comparer les performances de la nouvelle version à celles de l'ancienne.

#### 11. Vérifiez vos fichiers sitemap et robots.txt

Juste au cas où... vérifiez que votre fichier sitemap intègre bien les nouvelles URL et que votre fichier robots.txt ne bloque pas l'indexation de certaines pages.

#### **12. Optimisez / mettez à jour les textes existants**

Tous les conseils précédents visent à « éviter de perdre du trafic ». Mais votre objectif est probablement d'en gagner ! Pour cela, la refonte de votre site est le moment idéal pour optimiser vos pages : mise à jour de textes, images, vidéos...

#### 13. Intégrez le SEO en amont de la refonte de votre site

Quels sont les mots clés sur lesquels vous pourriez optimiser votre référencement ? Quels sont les contenus à créer pour être visible sur ces mots clés ? Comment faire évoluer la structure de votre site pour améliorer son SEO ? Si ces questions (et beaucoup d'autres) ne sont pas gérées en amont de la refonte, cela vous demandera plus de temps (et d'argent) pour faire de nouvelles modifications une fois la nouvelle version du site en ligne. Pensez à intégrer le SEO en amont de votre démarche.